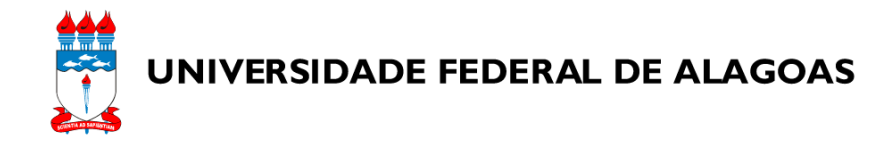

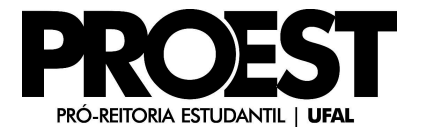

## RELATÓRIO DE CONTROLE DE FREQUÊNCIA DA BOLSA PRÓ-GRADUANDO

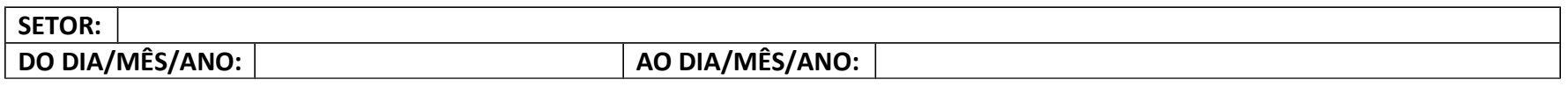

## **OCORRÊNCIAS** Nome do Bolsista CPF AMS AAA LCM RCB FSJ Entrada do BolsistaEntrada do **Saída do Bolsista**

AMS: Ausências por motivo de saúde | AAA: Ausências para atividade acadêmica | LCM: Licença Maternidade | RCB: Recesso da Bolsa | FSJ: Faltas sem JustificativaA entrada do Bolsista deve ser registrada apenas uma vez. Já o campo "Saída do Bolsista" deve permanecer em branco até o bolsista ser desligado da bolsa.Os campos "AMS", "AAA", "LCM", "RCB" e "FSJ" devem ser preenchidos com quantidade de dias. Já a entrada e a saída dos bolsistas devem ser informadas por data.

\_\_\_\_\_\_\_\_\_\_\_\_\_\_\_\_\_\_\_\_\_\_\_\_\_\_\_\_\_\_\_\_\_\_\_ \_\_\_\_/\_\_\_\_/\_\_\_\_

Assinatura do Tutor (com carimbo)

Data de Entrega